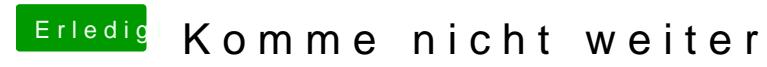

Beitrag von Wolfe vom 15. Dezember 2018, 11:26

[al604](https://www.hackintosh-forum.de/user/763-al6042/)2 kann das Problem sicher lösen, falls es sonst niemand schafft.